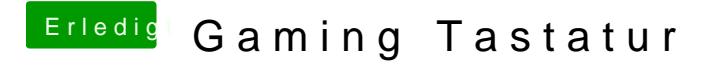

Beitrag von kuckkuck vom 26. Mai 2016, 15:58

Was jetzt, das desktop anzeigen oder das switchen?